<span id="page-0-0"></span>Program Development Lecture 8 Section 1.6

Robb T. Koether

Hampden-Sydney College

Wed, Sep 11, 2019

Robb T. Koether (Hampden-Sydney College) [Program Development](#page-61-0) Wed, Sep 11, 2019 1/41

 $\equiv$ 

 $2Q$ 

 $\mathbb{B} \rightarrow \mathbb{R} \oplus \mathbb{R} \rightarrow$ 

4 . . . . <del>. .</del> . .

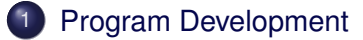

- 2 [Example Savings Account](#page-9-0)
- 3 [Program Debugging](#page-32-0)
- **[Program Testing](#page-36-0)**
- 5 [Example Making Change](#page-38-0)

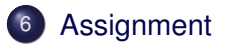

э

 $299$ 

ミャイミャ

4 ロト 4 何 ト

# <span id="page-2-0"></span>**Outline**

# 1 [Program Development](#page-2-0)

- [Example Savings Account](#page-9-0)
- 3 [Program Debugging](#page-32-0)
- **[Program Testing](#page-36-0)**
- [Example Making Change](#page-38-0)
- **[Assignment](#page-60-0)**

 $\equiv$ 

 $299$ 

4 0 8 4 4 9 8 4 9 8 4 9 8

- Step 1:
	- Decide what the input and the output should be.
	- The input tells you what information you have to work with.
	- The output tells you what the goal is.

 $\Omega$ 

イロト イ押ト イヨト イヨト

#### Step 2:

- Work an example by hand.
- Choose simple values.
- Avoid special cases.

Þ

 $\Omega$ 

ヨト イヨト

 $\sim$ 

4 ロト 4 何 ト

- Step 3:
	- Sketch the algorithm, based on the example.
	- Use any convenient mixture of English syntax and C++ syntax.
	- Avoid technical issues that can be addressed later (e.g., **float** vs. **int**).

 $\Omega$ 

 $\exists x \in \mathbb{R}$ 

#### Step 4:

Fill in details until it is clear how each step will be written in C++.

E

 $299$ 

 $\left\{ \begin{array}{ccc} \square & \times & \wedge & \square & \vee & \vee & \square & \vdash & \vee & \square & \vdash & \vee & \square & \vdash \end{array} \right.$ 

- Step 5:
	- $\bullet$  Write the program in C++.
	- Once Step 4 is complete, it should be clear how to write the program statements.

 $\Omega$ 

イロト イ押ト イヨト イヨト

• Test the program for correctness.

E

 $299$ 

 $\left\{ \begin{array}{ccc} \square & \times & \wedge & \square & \vee & \vee & \square & \vdash & \vee & \square & \vdash & \vee & \square & \vdash \end{array} \right.$ 

# <span id="page-9-0"></span>**Outline**

## 1 [Program Development](#page-2-0)

## 2 [Example – Savings Account](#page-9-0)

## 3 [Program Debugging](#page-32-0)

# **[Program Testing](#page-36-0)**

[Example – Making Change](#page-38-0)

# **[Assignment](#page-60-0)**

э

 $299$ 

4 0 8 4 4 9 8 4 9 8 4 9 8

## Example (Example)

- Write a program that will compute the amount of interest earned on a savings plan, given the amount of each monthly deposit, the interest rate, and the number of years.
- **•** Assumptions
	- The deposits are equal and made monthly.
	- The first deposit is made at the *end* of the first month.
	- Interest is applied at the end of each month to the balance *during* that month.
	- The duration of the loan will be a whole number of years.
	- The interest rate is constant over the years.

 $\Omega$ 

**REPAREMENT** 

4 m + 4 m

## Example (Input and Output)

- The input will be
	- The monthly deposit.
	- The interest rate as an annual percent.
	- The number of years.

 $\Omega$ 

ヨト イヨト

4 D.E.  $\leftarrow$   $\leftarrow$   $\leftarrow$ 

## Example (Input and Output)

- The input will be
	- The monthly deposit.
	- The interest rate as an annual percent.
	- The number of years.
- The output will be
	- The total amount of the account.
	- The total amount invested.
	- The total interest earned.

 $\Omega$ 

ミャイヨー

4 0 5

Let the monthly deposit be \$500.00, the interest rate be 12% per year, and the duration be 30 years.

 $\Omega$ 

ミャイミャ

4 0 5

- Let the monthly deposit be \$500.00, the interest rate be 12% per year, and the duration be 30 years.
- The monthly interest rate is

$$
r=0.12/12=0.01
$$

and the number of months is

$$
n = 30 \times 12 = 360.
$$

Robb T. Koether (Hampden-Sydney College) [Program Development](#page-0-0) Wed, Sep 11, 2019 13/41

 $\Omega$ 

- Let the monthly deposit be \$500.00, the interest rate be 12% per year, and the duration be 30 years.
- The monthly interest rate is

$$
r=0.12/12=0.01
$$

and the number of months is

$$
n = 30 \times 12 = 360.
$$

Doing the calculations month by month could take (us) a long time.

 $\Omega$ 

ミャイミャ

• The formula for the account balance is

$$
F=P\left(\frac{(1+r)^n-1}{r}\right),\,
$$

where

- *P* is the monthly deposit.
- **•** *F* is the future value of the account.
- *r* is the *monthly* interest rate.
- *n* is the number of *months*.

 $\Omega$ 

ミャコミ

# Step 2 Continued

### Example (Work an Example)

• Compute the amount of the account

$$
F = 500 \left( \frac{(1 + 0.01)^{360} - 1}{0.01} \right)
$$
  
= \$1,747,482.07.

Robb T. Koether (Hampden-Sydney College) [Program Development](#page-0-0) Wed, Sep 11, 2019 15/41

 $\Rightarrow$ 

 $2Q$ 

イロト イ団 トイモト イモトー

# Step 2 Continued

## Example (Work an Example)

• Compute the amount of the account

$$
F = 500 \left( \frac{(1 + 0.01)^{360} - 1}{0.01} \right)
$$
  
= \$1,747,482.07.

• Total amount invested is

 $360 \times $500 = $180,000$ .

Robb T. Koether (Hampden-Sydney College) [Program Development](#page-0-0) Wed, Sep 11, 2019 15/41

 $\Rightarrow$ 

 $QQQ$ 

イロト イ団 トイモト イモトー

# Step 2 Continued

#### Example (Work an Example)

• Compute the amount of the account

$$
F = 500 \left( \frac{(1 + 0.01)^{360} - 1}{0.01} \right)
$$
  
= \$1,747,482.07.

• Total amount invested is

 $360 \times $500 = $180,000$ .

**o** Total interest earned is

 $$1,747,482.07 - $180,000 = $1,567,482.07$ .

Robb T. Koether (Hampden-Sydney College) [Program Development](#page-0-0) Wed, Sep 11, 2019 15/41

 $\Rightarrow$ 

 $\Omega$ 

イロトメ 御 トメ ヨ トメ ヨ トー

Divide the annual rate by 12 to get the monthly rate *r*.

э

 $\Omega$ 

イロト イ押ト イヨト イヨト

- Divide the annual rate by 12 to get the monthly rate *r*.
- Multiply the number of years by 12 to get the number of months *n*.

 $\Omega$ 

ヨト イヨト

- Divide the annual rate by 12 to get the monthly rate *r*.
- Multiply the number of years by 12 to get the number of months *n*.
- Substitute *P*, *r*, and *n* into the formula to get *F*.

 $\Omega$ 

ヨト イヨト

- Divide the annual rate by 12 to get the monthly rate *r*.
- Multiply the number of years by 12 to get the number of months *n*.
- Substitute *P*, *r*, and *n* into the formula to get *F*.
- Total amount invested is  $A = P \times n$ .

 $\Omega$ 

 $\mathbb{B} \rightarrow \mathbb{R} \oplus \mathbb{R}$ 

- Divide the annual rate by 12 to get the monthly rate *r*.
- Multiply the number of years by 12 to get the number of months *n*.
- Substitute *P*, *r*, and *n* into the formula to get *F*.
- Total amount invested is  $A = P \times n$ .
- Total interest earned is *I* = *F* − *A*.

 $\Omega$ 

イロト イ押ト イヨト イヨトー

### Example (Fill in the Details)

• No further details are necessary in this example.

Robb T. Koether (Hampden-Sydney College) [Program Development](#page-0-0) Wed, Sep 11, 2019 17/41

 $\Omega$ 

K ロ H K @ H K 경 H K 경 H ( 경

```
Example (Write the Program – Input)
// Get the monthly deposit
cout << "Enter the monthly deposit: ";
double amt;
cin >> amt;
// Get the annual interest rate
cout << "Enter the annual interest rate (as %): ";
double ann rate;
cin >> ann_rate;
// Get the number of years
cout << "Enter the number of years: ";
double yrs;
cin >> yrs;
```
K ロ > K 個 > K 로 > K 로 > H 로 H YO Q @

## Example (The Power Function)

How do we calculate  $(1 + r)^n$ ?

э

 $2Q$ 

K ロ ⊁ K 倒 ≯ K ミ ⊁ K ミ ⊁

## Example (The Power Function)

- How do we calculate  $(1 + r)^n$ ?
- That is, how do we raise a number to a power in C++?

э

 $\Omega$ 

イロト イ押 トイラト イラト

## Example (The Power Function)

- How do we calculate  $(1 + r)^n$ ?
- That is, how do we raise a number to a power in C++?
- $\bullet$  There is a "power" function named  $pow($ ).

 $pow(x, y)$  computes  $x^y$ .

 $\Omega$ 

#### Example (Write the Program – Calculations)

```
// Compute monthly rate and number of deposits
double mon rate = ann rate/12.0;
double num_mons = 12.0 \times yrs;
// Compute the future value
double amt = dep*(pow(1.0 + mon_rate, num</u>[mons] - 1.0)/mon_rate;
// Compute the total investment and interest
double amt inv = num mons * dep;
double tot int = amt - amt inv;
```
Robb T. Koether (Hampden-Sydney College) [Program Development](#page-0-0) Wed, Sep 11, 2019 20 / 41

K ロ > K 個 > K 로 > K 로 > H 로 H YO Q @

#### Example (Write the Program – Output)

// Output the results cout  $\lt\lt$  "Account balance =  $\zeta$ "  $\lt\lt$  amt  $\lt\lt$  endl; cout  $\lt\lt$  "Total invested =  $\zeta$ "  $\lt\lt$  amt inv  $\lt\lt$  endl; cout  $\lt\lt$  "Interest earned =  $\zeta$ "  $\lt\lt$  tot int  $\lt\lt$  endl;

K ロ ▶ K 個 ▶ K ミ ▶ K ミ ▶ │ 큰 │ K 9 Q Q

#### <span id="page-32-0"></span>Example (Test the Program)

• Enter the program, run it, and test it.

Robb T. Koether (Hampden-Sydney College) [Program Development](#page-0-0) Wed, Sep 11, 2019 22/41

э

 $\Omega$ 

イロト イ押 トイラト イラト

# **Outline**

## 1 [Program Development](#page-2-0)

- [Example Savings Account](#page-9-0)
- 3 [Program Debugging](#page-32-0)
- **[Program Testing](#page-36-0)**
- [Example Making Change](#page-38-0)
- **[Assignment](#page-60-0)**

D.

 $299$ 

イロト イ押 トイラト イラト

- To debug a program is to correct its errors.
- First we must correct all syntax (compile-time) errors.
- Do not use trial and error. That only makes matters worse.
- Understand each error before attempting to correct it.

 $\Omega$ 

- Then we must correct the logical (run-time) errors.
- Do not use trial and error. That only makes matters worse.
- Understand each error before attempting to correct it.
- Insert output statements to display values of key variables.
- Comment out segments of code.
- Use a debugger.

э

 $\Omega$ 

ミャイミャ

#### <span id="page-36-0"></span>The Visual Studio debugger allows the programmer to

- Execute the program one statement at a time.
- Check the values of variables during execution.
- By comparing the actual values to the correct values, the programmer can pinpoint the statement where his program is going wrong.
- To use the debugger, press the F10 key.
- Repeatedly press F10 to step through the program, one statement at a time.

 $\Omega$ 

ヨト イヨト

# **Outline**

## 1 [Program Development](#page-2-0)

- [Example Savings Account](#page-9-0)
- 3 [Program Debugging](#page-32-0)

# **[Program Testing](#page-36-0)**

[Example – Making Change](#page-38-0)

# **[Assignment](#page-60-0)**

 $\equiv$ 

 $299$ 

イロト イ押 トイラト イラト

- <span id="page-38-0"></span>To test a program is to demonstrate that it is error-free.
- Use the worked example as test data.
- Check the output for correctness.
- Test special cases.
- Be sure that every possible path in the program is executed.

э

 $\Omega$ 

ミャイミャ

# **Outline**

## 1 [Program Development](#page-2-0)

- [Example Savings Account](#page-9-0)
- 3 [Program Debugging](#page-32-0)
- **[Program Testing](#page-36-0)**
- 5 [Example Making Change](#page-38-0)

# **[Assignment](#page-60-0)**

э

 $299$ 

イロト イ押 トイラト イラト

## Example (Example)

- Write a program that will read an amount of money representing change and then output the number of dollar bills, quarters, dimes, nickels, and pennies that represent that amount.
- **•** Assumptions
	- The amount is expressed in dollars and cents (one number).
	- We give as many dollar bills as possible, then as many quarters as possible, and so on.

 $\Omega$ 

 $\mathcal{A} \oplus \mathcal{B} \rightarrow \mathcal{A} \oplus \mathcal{B}$ 

## Example (Input and Output)

- The input will be
	- The amount of change

э

 $\Omega$ 

イロト イ部 トイモト イヨト

## Example (Input and Output)

- The input will be
	- The amount of change
- The output will be
	- The number of dollar bills.
	- The number of quarters.
	- The number of dimes.
	- The number of nickels.
	- The number of pennies.

4 EL 6

 $\sim$ ЭÞ.  $-4$   $\Omega$ 

• Let the change be \$2.87.

э

 $\Omega$ 

イロト イ押 トイラト イラト

- Let the change be \$2.87.
- The number of dollar bills is 2, leaving \$0.87, or 87¢.

э

 $\Omega$ 

ヨト イヨト

- Let the change be \$2.87.
- The number of dollar bills is 2, leaving \$0.87, or 87¢.
- Remove 3 quarters (75¢) from 87¢, leaving 12¢.

э

 $\Omega$ 

ミャイミャ

- Let the change be \$2.87.
- The number of dollar bills is 2, leaving \$0.87, or 87¢.
- Remove 3 quarters (75 $\phi$ ) from 87 $\phi$ , leaving 12 $\phi$ .
- Remove 1 dime (10 $\phi$ ) from 12 $\phi$ , leaving 2 $\phi$ .

э

 $\Omega$ 

ミャイミャ

- Let the change be \$2.87.
- The number of dollar bills is 2, leaving \$0.87, or 87¢.
- Remove 3 quarters (75 $\phi$ ) from 87 $\phi$ , leaving 12 $\phi$ .
- Remove 1 dime (10 $¢$ ) from 12 $¢$ , leaving 2 $¢$ .
- Remove 0 nickels.

э

 $\Omega$ 

ミャイミャ

- Let the change be \$2.87.
- The number of dollar bills is 2, leaving \$0.87, or 87¢.
- Remove 3 quarters (75 $\phi$ ) from 87 $\phi$ , leaving 12 $\phi$ .
- Remove 1 dime (10 $\phi$ ) from 12 $\phi$ , leaving 2 $\phi$ .
- Remove 0 nickels.
- The remaining amount is 2 pennies.

э

 $\Omega$ 

ミャイミャ

**1** Get the integer part of the input value. That represents the number of dollar bills.

E

 $\Omega$ 

イロト イ押ト イヨト イヨト

- **1** Get the integer part of the input value. That represents the number of dollar bills.
- <sup>2</sup> Subtract the number of dollars from the amount and then multiply by 100 to get the cents.

 $\Omega$ 

ヨト イヨト

- **1** Get the integer part of the input value. That represents the number of dollar bills.
- <sup>2</sup> Subtract the number of dollars from the amount and then multiply by 100 to get the cents.
- <sup>3</sup> Get the whole number quotient of the amount divided by 25. That represents the number of quarters.

 $\Omega$ 

ミャイミャ

- **1** Get the integer part of the input value. That represents the number of dollar bills.
- <sup>2</sup> Subtract the number of dollars from the amount and then multiply by 100 to get the cents.
- <sup>3</sup> Get the whole number quotient of the amount divided by 25. That represents the number of quarters.
- <sup>4</sup> Get the remainder of that same quotient. That is the remaining change.

 $\Omega$ 

ミャイミャ

4 ロ ▶ - 4 *同* .

- **1** Get the integer part of the input value. That represents the number of dollar bills.
- <sup>2</sup> Subtract the number of dollars from the amount and then multiply by 100 to get the cents.
- <sup>3</sup> Get the whole number quotient of the amount divided by 25. That represents the number of quarters.
- <sup>4</sup> Get the remainder of that same quotient. That is the remaining change.
- <sup>5</sup> Repeat steps 3 and 4, using divisors 10 and then 5.

э

 $\Omega$ 

 $\mathbb{B} \rightarrow \mathbb{R} \oplus \mathbb{R}$ 

- **1** Get the integer part of the input value. That represents the number of dollar bills.
- <sup>2</sup> Subtract the number of dollars from the amount and then multiply by 100 to get the cents.
- <sup>3</sup> Get the whole number quotient of the amount divided by 25. That represents the number of quarters.
- <sup>4</sup> Get the remainder of that same quotient. That is the remaining change.
- <sup>5</sup> Repeat steps 3 and 4, using divisors 10 and then 5.
- **6** After getting the nickels, whatever is left is the pennies.

D.

 $\Omega$ 

イロト イ押 トイラ トイラトー

### Example (Fill in the Details)

No further details are necessary in this example.

Robb T. Koether (Hampden-Sydney College) [Program Development](#page-0-0) Wed, Sep 11, 2019 34 / 41

 $\Omega$ 

 $(0.125 \times 10^{-14} \text{ m}) \times 10^{-14} \text{ m} \times 10^{-14} \text{ m}$ 

## Example (Write the Program – Input)

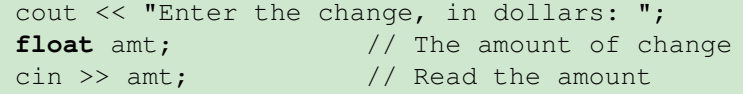

э

 $2Q$ 

イロト イ部 トイモト イモト

#### Example (Write the Program – Calculations)

**int** dollars = amt;  $\frac{1}{\sqrt{2}}$  // Truncate to get dollars  $int change = 100*(amt - dollars); // Get cents$ **int** quarters = change/25; // No. of quarters change = change  $\frac{1}{2}$  25; // Remaining change

KEL KALEY (EN EL ARO)

#### Example (Write the Program – Calculations)

 $int \text{ dimes} = \text{change}/10;$  // No. of dimes change = change  $\frac{1}{2}$  10; // Remaining change **int** nickels = change/5; // No. of nickels change = change  $\frac{1}{6}$  5; // Remaining change **int** pennies = change; // No. of pennies

K ロ ▶ K 個 ▶ K ミ ▶ K ミ ▶ │ 큰 │ K 9 Q Q

## Example (Write the Program – Output)

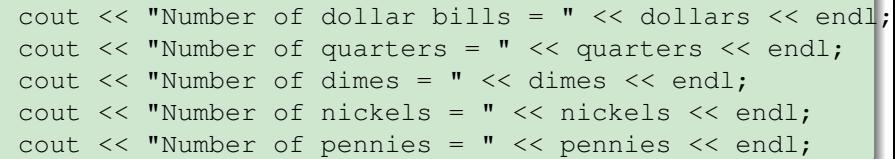

э

 $2Q$ 

イロト イ部 トイモト イモト

#### <span id="page-60-0"></span>Example (Test the Program)

• Enter the program, run it, and test it.

Robb T. Koether (Hampden-Sydney College) [Program Development](#page-0-0) Wed, Sep 11, 2019 39/41

э

 $\Omega$ 

イロト イ押 トイラト イラト

# <span id="page-61-0"></span>**Outline**

## 1 [Program Development](#page-2-0)

- [Example Savings Account](#page-9-0)
- 3 [Program Debugging](#page-32-0)
- **[Program Testing](#page-36-0)**
- [Example Making Change](#page-38-0)

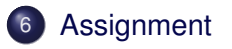

э

 $299$ 

イロト イ押 トイラト イラト

#### **Assignment**

• Read Section 1.6.

Robb T. Koether (Hampden-Sydney College) [Program Development](#page-0-0) Wed, Sep 11, 2019 41 / 41

目

 $2Q$ 

イロメイ部 メイミメイモン